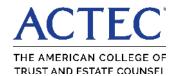

# **ACTEC Tax Tables**

A guide to frequently used tax information revised through April 18, 2023, as compiled by ACTEC Fellows Susan T. Bart and Karen S. Gerstner

### **Content Includes**

Income Tax; Social Security; Estate and Gift Tax; Generation-Skipping Transfer Tax; Other Inflation-Adjusted Numbers; Treasury Unisex Actuarial Table Examples; Life Expectancy Tables; Qualified Plans, including SECURE 2.0 details; Interest Rates; and Charitable Deductions

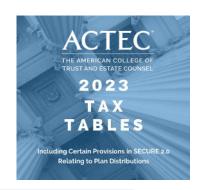

## Directions to create "app-like" access on your mobile device

#### iPhone/iPad directions:

- 1. From **Safari** web browser, go to **actec.org/tax**tables.
- 2. Select **Mobile Tax Table** version (image A).
- 3. Tap the **SHARE** icon located at bottom of the screen (image B).
- 4. On the second row of icons, select **Add to** Home Screen (image C).
- 5. You will be prompted to enter a title for your shortcut. You can change it or leave the default title. Tap **Add** in the upper right to finish.

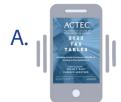

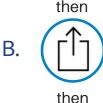

### **Android directions:**

- 1. From the web browser, tap **Menu**. Select Add to Home screen.
- 2. You will be prompted to enter a title for your shortcut. You can change it or leave the default title. Tap Add to finish.

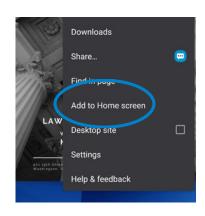

If you would like to order a bound book, visit actec.org/tax-tables